Loop Consulting Group "The Catalyst for the Change"

### **LOOP ACADEMY**

## LINEAR PLANNING AND EFFECTIVE USE OF TILOS™ TRAINING CONTENT

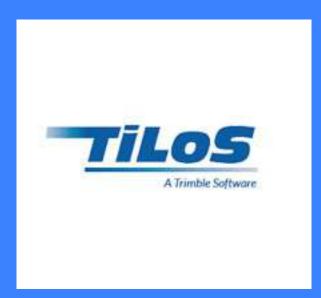

#### **CONTRACT**

Address

Loop Consulting Group

ST. PETERSBURG - MOSKOVA ISTANBUL - ANKARA Tel | Fax | E-mail

 Tel (Turkey)
 :
 + 90 533 351 52 50

 Tel (Russian Federation)
 :
 + 7 931 315 10 35

 E-mail
 :
 info@loopcongroup.com

 Website
 :
 www.loopcongroup.com

# LINEAR PLANNING AND EFFECTIVE USE OF TILOS™ TRAINING CONTENT

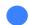

Loop Academy

Loop Consulting Group "The Catalyst for the Change"

### TRAINING CONTENT

1. DAY - SECTION 01

2. DAY - SECTION 03

CONTENT

LINEAR PLANNING AND ADVANCED & IN-DEPTH KNOWLEDGE REGARDING TILOSTM SOFTWARE

EXERCISE ON REAL PROJECT, INDIVIDUAL EXERCISES, AND WORKSHOP

1. DAY - SECTION 02

2. DAY - SECTION 04

O2 LINEAR PLANNING AND INDIVIDUAL / OPTIONAL MODULES REGARDING TILOSTM SOFTWARE

QUESTIONS & ANSWERS, TRAINING EXAM, EVALUATION OF THE EXAM RESULT AND THE TRAINING SECTION 01
LINEAR PLANNING AND
ADVANCED & IN-DEPTH
KNOWLEDGE REGARDING
TILOS™ SOFTWARE

92 SECTION 02
LINEAR PLANNING AND
INDIVIDUAL / OPTIONAL
MODULES REGARDING
TILOS™ SOFTWARE

SECTION 03
EXERCISE ON REAL
PROJECT, INDIVIDUAL
EXERCISES, AND
WORKSHOP

"Loop Consulting Group provides SOLUTIONS that bring USABILITY, FUNCTIONALITY, and EXCELLENT IMPACT".

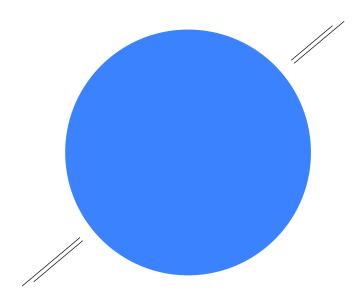

SECTION 04
QUESTIONS & ANSWERS,
TRAINING EXAM,
EVALUATION OF THE EXAM
RESULT AND THE TRAINING

SECTION 05
QUESTIONS & ANSWERS,
TRAINING EXAM,
EVALUATION OF THE EXAM
RESULT AND THE TRAINING

SECTION 06
QUESTIONS & ANSWERS,
TRAINING EXAM,
EVALUATION OF THE EXAM
RESULT AND THE TRAINING

### "STRONG FOUNDATIONS for a brighter FUTURE".

### **OBJECTIVES & PRINCIPLES OF TRAINING**

#### POSSIBLY CONTINUING TRAINING CREDITS,

- PMI 6.0,
- IACET 0.6,
- · IPMA,
- AIA 6.0,

#### WHO SHOULD PARTICIPATE?

 This two-day training has been designed for project managers, planning specialist, investors, the main contractor, subcontractors, auditors, engineers, architects, and the other professionals who work in the construction sector. 01

SECTION 01
LINEAR PLANNING AND
ADVANCED & IN-DEPTH
KNOWLEDGE REGARDING
TILOS™ SOFTWARE

02

SECTION 02 LINEAR PLANNING AND INDIVIDUAL / OPTIONAL MODULES REGARDING TILOS™ SOFTWARE SECTION EXERCIS PROJECT EXERCIS

SECTION 03 EXERCISE ON REAL PROJECT, INDIVIDUAL EXERCISES, AND WORKSHOP

"LOOP ACADEMY has provided PROJECT MANAGEMENT Services in 3 Continents, 14 Countries and for Contracts of over Total Value 25 Billion USD".

### SECTION 01

### LINEAR PLANNING AND ADVANCED & IN-DEPT KNOWLEDGE REGARDING TILOS™ SOFTWARE

- Objectives of the Course and Introduction,
  - · Creating Tilos Project Files/Template Concepts,
  - Understanding and Using the Graphical User Interface (GUI),
  - Color Scheme, Creating Objects/Tasks Involving Task Calculation,
  - Creating Objects/Tasks Involving Annotation and Structure,
  - · Creating and Using Task Templates and Task Groups,
  - Placing and Positioning the Graphics,
  - Logical Sequencing (Hard Logic & Soft Logic Forecasting) of the Tasks and Rescheduling,
  - Layout and Cell Concept,
  - Creating Customized Views and Cell Systems.
  - Cell Contents; Time-Distance Diagram, Grids, and Scales, Distance Profile Diagrams,
  - Interpretation of Views; Task Descriptions, Indicators, Logos, Description Fields,
  - Print Settings and Printing,
  - Application (Practice for Approximately 1 hour),
- Advanced Knowledge,
  - · Creating and Using Calendars,
  - Library Elements,
  - · Layer and Filtering Techniques,
  - Gantt Chart.

04

SECTION 04
QUESTIONS & ANSWERS,
TRAINING EXAM,
EVALUATION OF THE EXAM
RESULT AND THE TRAINING

SECTION 05
QUESTIONS & ANSWERS,
TRAINING EXAM,
EVALUATION OF THE EXAM
RESULT AND THE TRAINING

SECTION 06
QUESTIONS & ANSWERS,
TRAINING EXAM,
EVALUATION OF THE EXAM
RESULT AND THE TRAINING

"LOOP CONSULTING GROUP; The catalyst for the change".

### SECTION 02

### LINEAR PLANNING AND INDIVIDUAL / OPTIONAL MODULES REGARDING TILOS™ SOFTWARE

- Advanced Knowledge Individual /Optional Modules,
  - Data Transfer (Import/Export Options),
  - · Cost & Resources Library,
  - · Time and Profile Diagrams on Time Axis,
  - Resource and Cost Assignments,
  - · Income Assignments,
  - Task Calculation by Task Assignment,
  - Assessment; Cost and Resource Histograms, Source Bar Charts,
  - Creating and Using Individual Project Templates,
  - Baseline Schedule; Comparison of Planned and Actual Values,
  - Entering Progress to the Tasks,
  - Individual Project and Company Tasks,

### **SECTION 03**

### EXERCISE ON REAL PROJECT, INDIVIDUAL EXERCISES, AND WORKSHOP

Document Control,

### **SECTION 04**

### EVALUATION OF THE TRAINING

- Questions and Answers,
- Training Exam,
- Evaluation of the Exam Results and the Training & Submission of Participant Certificates,

Loop Academy

Loop Consulting Group "The catalyst for the change"

## THANK YOU FOR YOUR INTEREST!

You can **click here** or call us to learn more about training details and schedule and to join training programs organized by Loop Academy about "Linear Planning and the effective use of TILOS software". You can fill out the pre-request form for the training by **clicking here** and send it to us by pressing the submit button.

#### **CONTACT**

For further information please contact us:

**Loop Consulting Group** 

W: www.loopcongroup.com E: info@loopcongroup.com P: +90 533 351 52 50 P: + 7 931 315 10 35